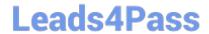

# A4040-221<sup>Q&As</sup>

Assessment: AIX 7 Admininstration

# Pass IBM A4040-221 Exam with 100% Guarantee

Free Download Real Questions & Answers PDF and VCE file from:

https://www.leads4pass.com/a4040-221.html

100% Passing Guarantee 100% Money Back Assurance

Following Questions and Answers are all new published by IBM Official Exam Center

- Instant Download After Purchase
- 100% Money Back Guarantee
- 365 Days Free Update
- 800,000+ Satisfied Customers

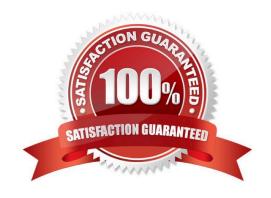

### https://www.leads4pass.com/a4040-221.html

2024 Latest leads4pass A4040-221 PDF and VCE dumps Download

#### **QUESTION 1**

A system administrator has created a user id using the following command: mkuser sugroups=security gecos="AIX User" aixuser

What is the effect of using this command?

- A. The sugroups attribute allows aixuser to su to users in the security group.
- B. The sugroups attribute allows members of the security group to su to this id.
- C. The aixuser will be created as an administrative user id and only the root user can alter attributes for aixuser.
- D. The aixuser will be created as an administrative user and only security group members can alter attributes of this id

Correct Answer: B

#### **QUESTION 2**

Which command is used to determine the memory use of either a particular process or whole AIX system?

- A. netpmon
- B. vmstat
- C. svmon
- D. truss
- E. ps
- F. rmss

Correct Answer: C

#### **QUESTION 3**

A mirrored rootvg internal disk, hdisk1, has failed and must be replaced. The remaining mirrored disk, hdisk0, is intact and functioning normally. What is the correct sequence of actions?

A. unmirrorvg rootvg hdisk1 reducevg roolvg hdisk1 rmdev -I hdisk1 -d physically replace hdisk1 cfgmgr extendvg rootvg hdisk1 mirroivg rootvg Run a bosboot on both disks

B. rmdev-l hdisk1 -d

physically replace hdisk1

cfgmgr

unmirrorvg rootvg hdisk1

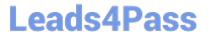

reducevg rootvg hdisk1

extendvg rootvg hdisk1

mirrorvg rootvg

Run a bosboot on both disks

C. unmirrorvg rootvg hdisk1 rmdev-l hdisk1 -d physically replace hdisk1 reducevg rootvg hdisk1 cfgmgr extendvg rootvg hdisk1 mirrorvg rootvg Run a bosboot on both disks

D. unmirroivg rootvg hdisk1 reducevg rootvg hdisk1 rmdev -I hdisk1 -d physically replace hdisk1 cfgmgr extendvg rootvg hdisk1 Run a bosboot on both disks mirrorvg rootvg

Correct Answer: A

#### **QUESTION 4**

An administrator created a log logical volume named dbfs2loglv. Given the following output, why did the system create and use a new log logical volume rather than the log logical volume that the administrator specified?

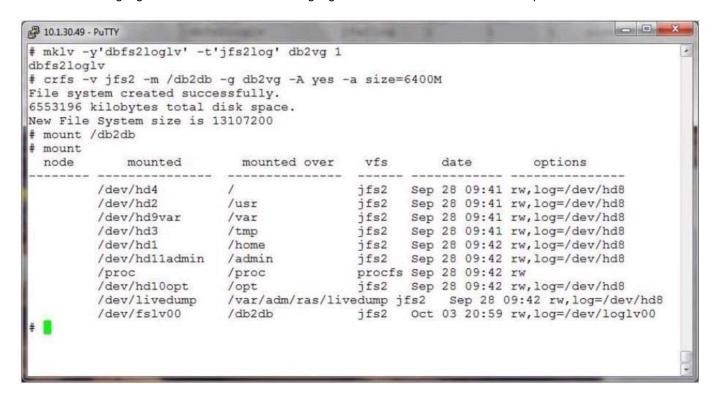

- A. The filesystem was built with a mirrored logical volume and 2 log logical volumes are needed.
- B. The administrator created the db2fsloglv log but neglected to format it with the logform command.
- C. The db2fsloglv log was created as a JFS log and a JFS2 log was needed.
- D. There was already another filesystem using the db2fsloglv when the filesystem was created

Correct Answer: B

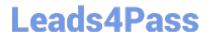

## https://www.leads4pass.com/a4040-221.html

2024 Latest leads4pass A4040-221 PDF and VCE dumps Download

#### **QUESTION 5**

What is the supported process to correct filesystem corruption which prevents a normal boot?

A. Boot the system into a maintenance shell Access the volume group and start a shell before mounting the file systems Run fsck on the rootvg filesystems Exit shell Sync and reboot

B. Boot the system into a maintenance shell Access the volume group and start a shell Run fsck on the rooWg filesystems Exit shell Sync and reboot

C. Boot the system into a restricted shell Access the volume group and start a shell before mounting the file systems Run fsck on the rootvg filesystems Exit shell Sync and reboot

D. Boot the system into a restricted shell Access the volume group and start a shell Run fsck on the rootvg filesystems Exit shell Sync and reboot

Correct Answer: A

A4040-221 VCE Dumps

A4040-221 Practice Test

A4040-221 Exam Questions